# Halbkreis, Funktion mit Definitionslücke und Funktionenscharen - Übungstests aus Analysis

Alfred Müller

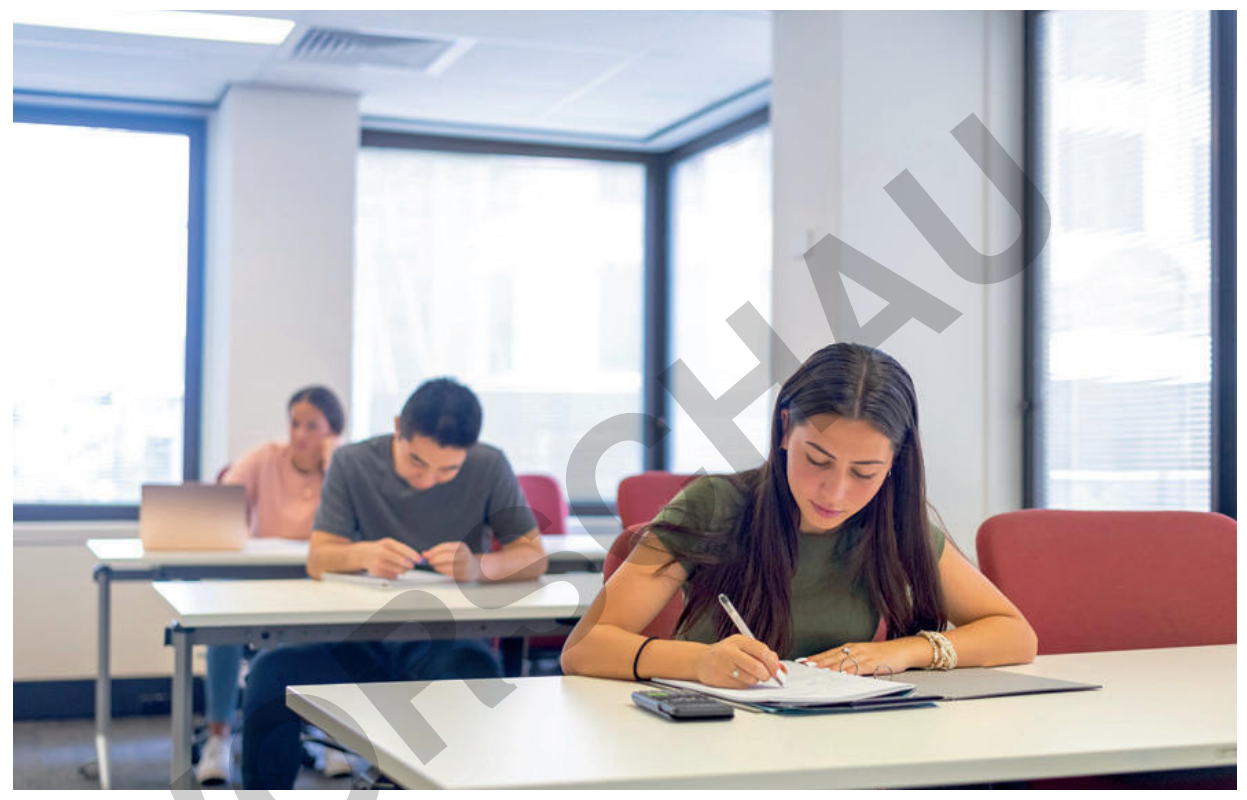

© Fly View Productions / E+ / Getty Images Plus

Fünf Übungstests unterstützen Sie bei der Leistungsüberprüfung Ihrer Schülerinnen und Schüler oder helfen den Jugendlichen dabei, ihre eigenen Fähigkeiten einzuschätzen. Auch als Vorbereitung auf das schriftliche Abitur eignen sich die Aufgaben. Mit Zeitvorgabe und Bewertungsschlüssel sorgen die Übungsblätter dabei für realistische Prüfungsbedingungen.

Inhaltlich decken die Aufgaben ein breites Spektrum der Analysis ab. So untersuchen die Lernenden das Verhalten von Funktionen im Bereich einer Definitionslücke, stellen einen Halbkreis mithilfe einer Wurzelfunktion dar und untersuchen, ob der durch eine Funktion generierte Rotationskörper in eine Kugel passen würde.

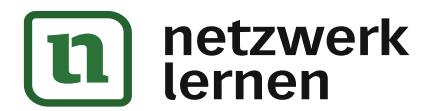

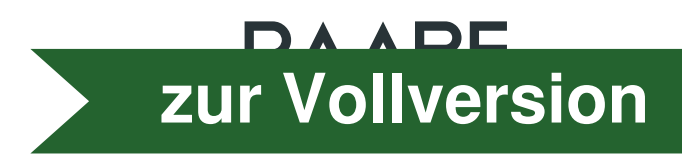

# Halbkreis, Funktion mit Definitionslücke und Funktionenscharen - Übungstests aus Analysis

## Oberstufe (weiterführend/vertiefend)

Alfred Müller

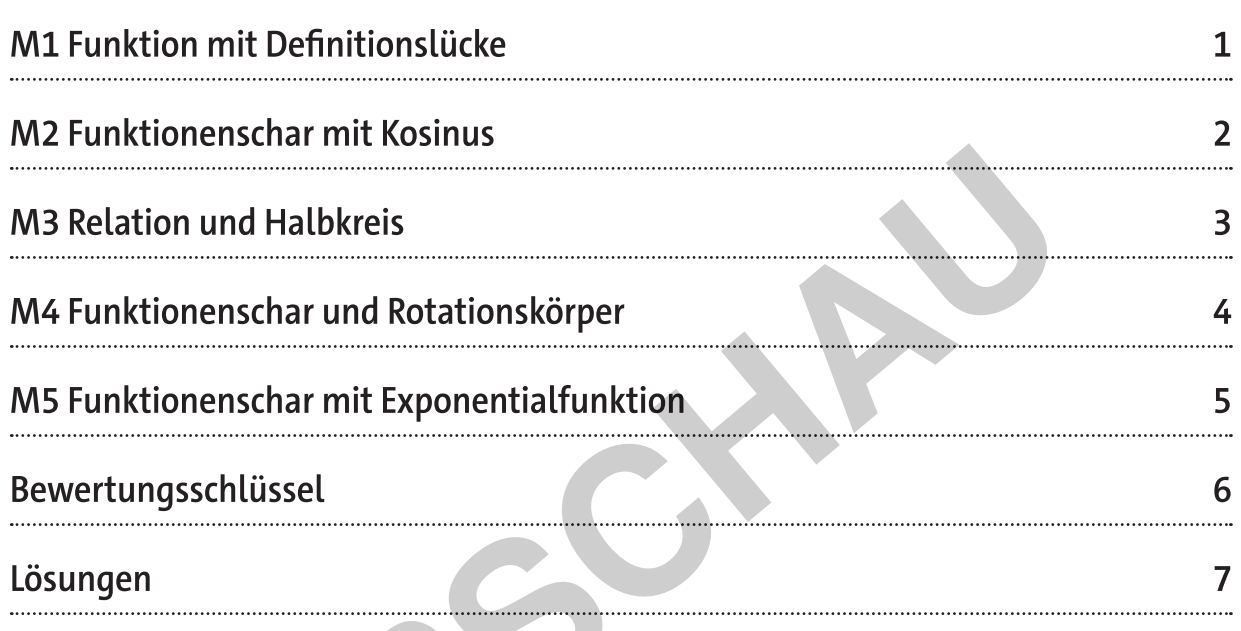

# Die Schülerinnen und Schüler lernen:

die Anwendung ihres Wissens und ihres Könnens in abiturrelevanten Aufgaben. Die Zeitvorgaben ermöglichen auch die Simulation einer realen Prüfungssituation und fördern ihr Zeitmanagement.

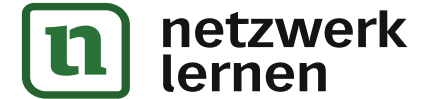

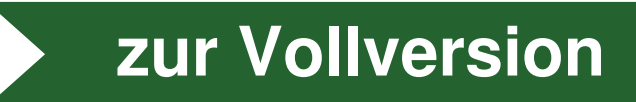

# Überblick:

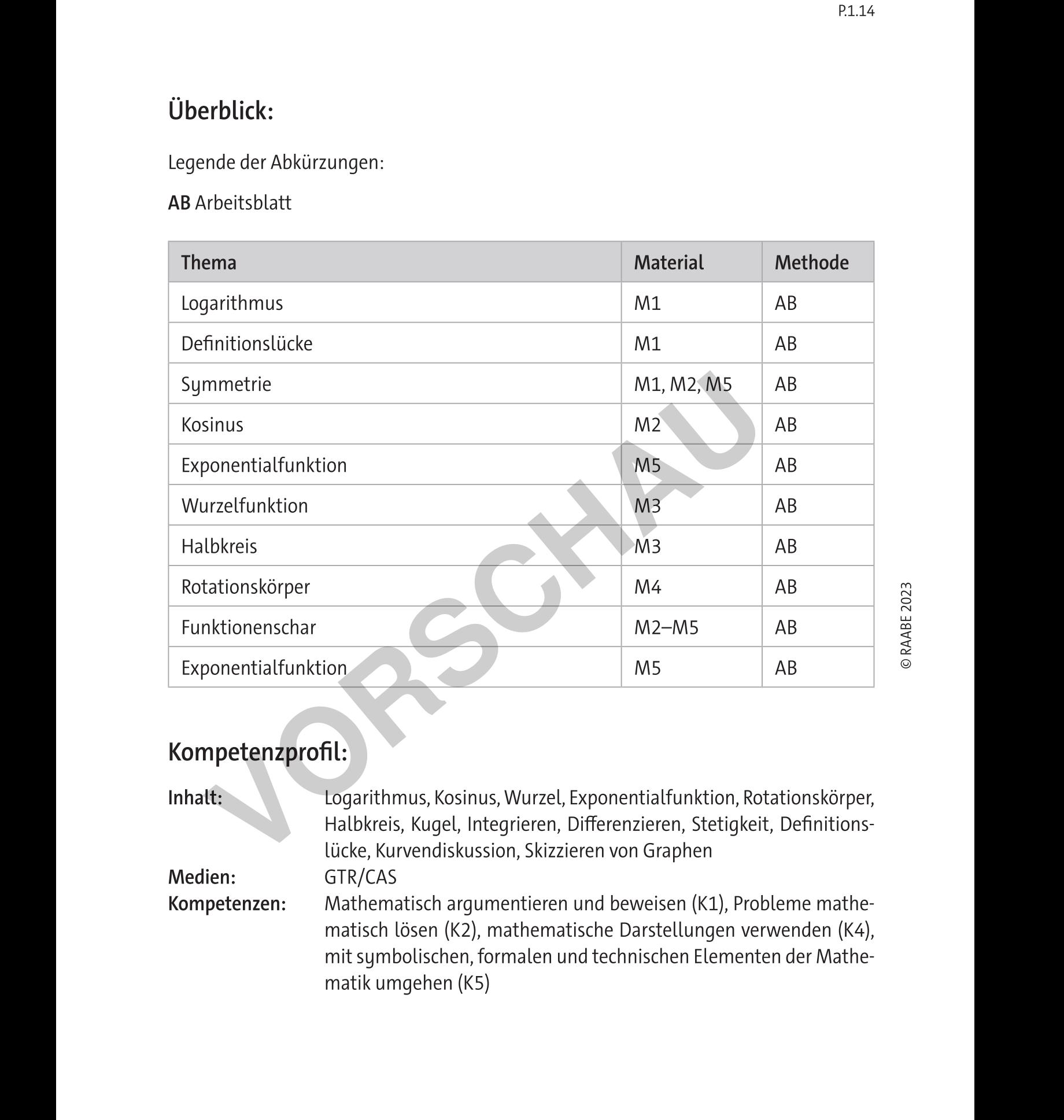

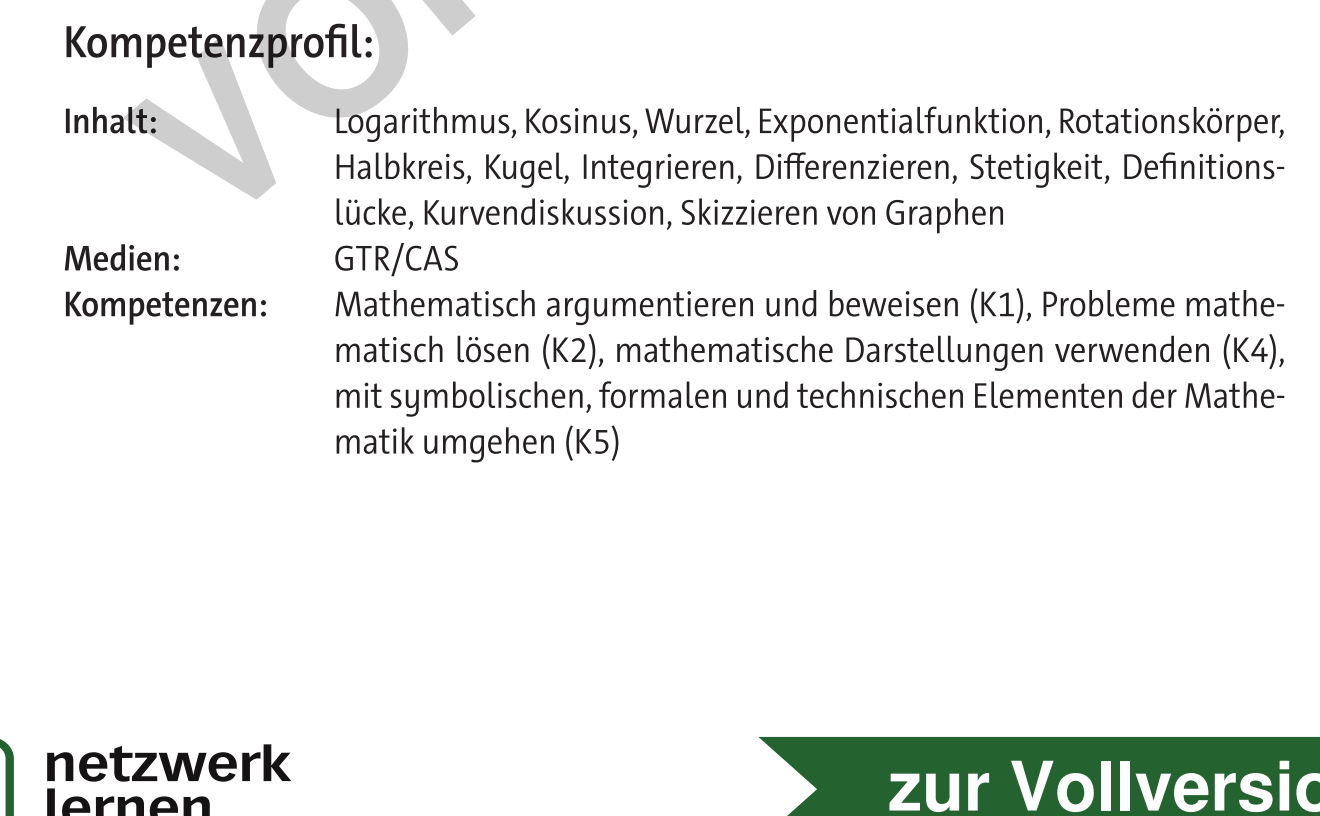

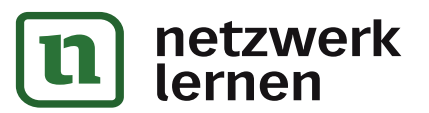

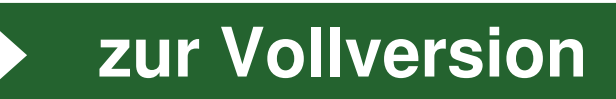

 $[2 BE]$ 

 $[6BE]$ 

# **Funktionenschar mit Exponentialfunktion**

- 1. Gegeben ist die Funktionenschar  $f_a$  durch ihre Gleichung  $f_a(x) = \frac{1}{2} \cdot e^{-ax^2}$ ,  $a \in \mathbb{R}^+$ ,  $D_a = \mathbb{R}$  und Graphen G<sub>a</sub>.
	- a) Bestimmen Sie die Ableitungsfunktion  $f_a'$  der Funktion  $f_a$ . Ihr Graph sei G<sub>a</sub>'.
	- b) Zeigen Sie zuerst allgemein: Ist eine Funktion f differenzierbar und symmetrisch zur y-Achse, dann ist die Ableitungsfunktion f' punktsymmetrisch zum Ursprung.

Hinweis: Verwenden Sie die Kettenregel für die Ableitung von  $f(-x)$ . Bestätigen Sie diese Aussage an der gegebenen Funktion.

- c) Bestimmen Sie die Grenzwerte der Funktion f, bei Annäherung an die Grenzen des Definitionsbereiches D<sub>a</sub> sowie die Koordinaten des Hochpunktes H des Graphen  $G<sub>3</sub>$ .  $[6B]$
- d) Beweisen Sie dann ohne Verwendung der 2. Ableitung, dass im Intervall  $I = [0; \infty)$  mindestens ein Wendepunkt von G<sub>a</sub> liegen muss. Berechnen Sie dann mithilfe der 2. Ableitung die Abszissen des Wendepunktes. [5 BE]
- e) Zeichnen Sie den Graphen G<sub>0,5</sub> für a = 0,5 im Intervall I'=  $[-3; 3]$  in ein rechtwinkliges Koordinatensystem. Verwenden Sie: 1 LE = 2 cm.  $[4 B<sub>E</sub>]$
- 2. Die Graphen G<sub>a</sub> und G<sub>a</sub>' schneiden sich im Punkt S.
	- a) Auf welcher Kurve K mit der Gleichung  $y = g(x)$  bewegt sich dieser Punkt S, wenn a alle positiven Zahlen durchläuft? Geben Sie auch die Definitionsmenge  $D_g$  der Funktion g an.  $[6BE]$
	- b) Für welchen Wert von a fällt der Punkt S mit einem Wendepunkt des Graphen  $[2 BE]$  $G<sub>a</sub>$  zusammen?
	- c) Skizzieren Sie für a = 0,5 den Graphen  $G_a^{\prime}$  der Ableitungsfunktion in das Koordinatensystem von Teilaufgabe 1c).  $[3 BE]$
	- d) Welche Fläche A schließt der Graph  $G_a$  der Ableitungsfunktion für a = 0,5 mit der x-Achse zwischen x = 0 und x = R (R > 0) ein? Bestimmen Sie  $\lim_{R\to\infty} A$  und deuten Sie das Ergebnis geometrisch.  $[6B]$

Arbeitszeit: 55 Minuten

Gesamt: [40 BE]

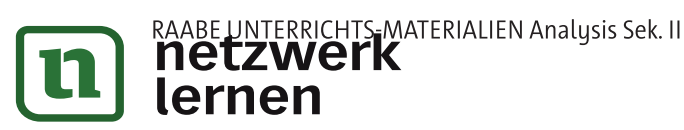

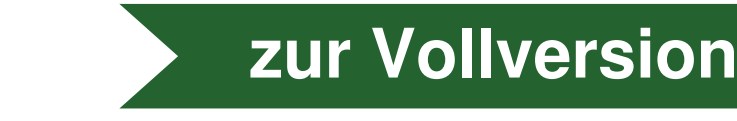

M<sub>5</sub>

...........................

### Bewertungsschlüssel

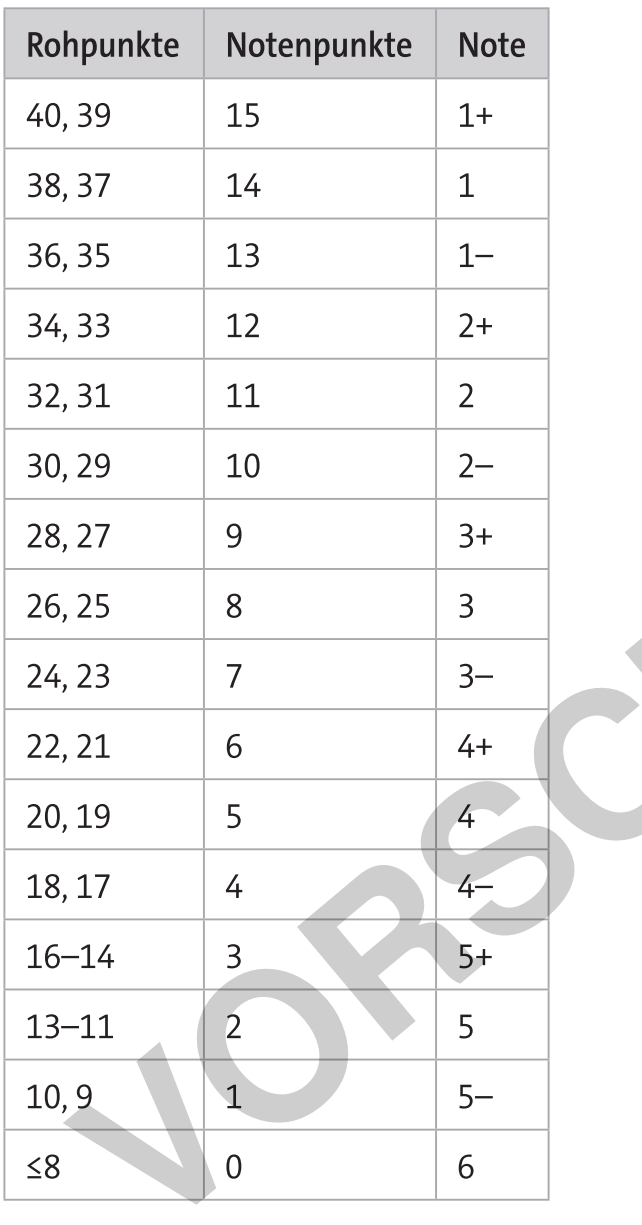

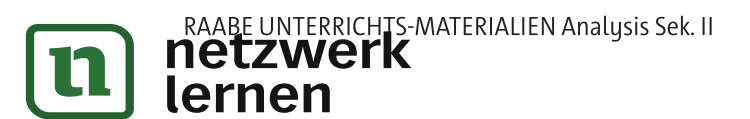

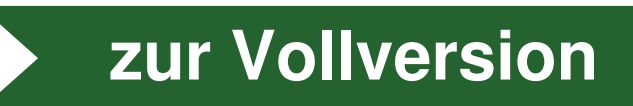